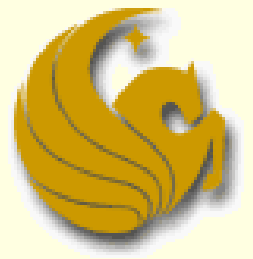

Computer Science Department University of Central Florida

*COP 3502 – Computer Science I*

#### ■ What is Recursion?

- **Powerful, problem-solving strategy** 
	- "yeah, that tells us a whole lot"
	- **E** </sacrasm\_off>
- **In plain English:** 
	- Recursion: the process a procedure goes through, when one of the steps of the procedure involves rerunning the entire procedure
		- Example: say that some procedure has 4 steps
		- The 3<sup>rd</sup> step instructs you to run the entire procedure again
		- Each time you get to the third step, you have to start anew
		- This goes on, potentially, infinitely
		- And this is an example of Recursion

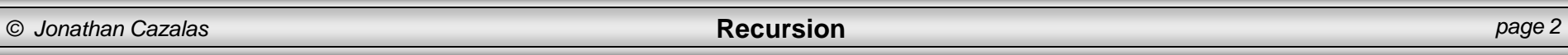

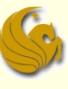

# Recursion: Ex of Thinking Recursively

#### **Strategy for processing nested dolls:**

INITIATE FUNCTION "Open All Dolls"

if there is only one doll

(1) you're done! Play with the doll.

else

- (1) open the outer doll
- (2) Process the inner nest in the same way

*This part is the "recursion"*

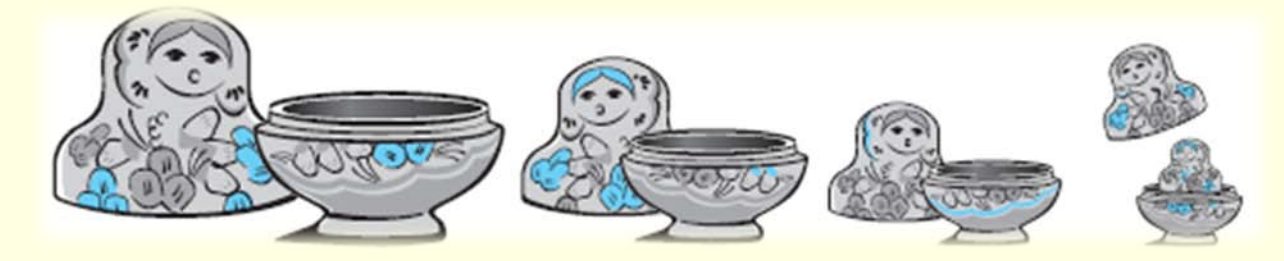

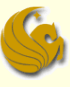

#### ■ What is Recursion?

- **From the programming perspective:** 
	- **A recursive** function is one that contains a call to its own self
	- **Example: we know that we are allowed to call function** B from within function A
	- Also, you are allowed to call function A from within function A!
		- **This is recursion**
- Note:
	- This could go on for infinity as function A keeps calling function A
		- So we must have a way to exit the function!

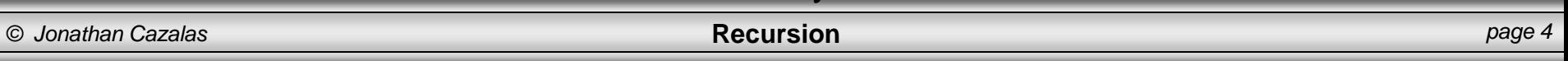

# Recursion Example w/o terminate

#### ■ Example of recursion without a terminating condition. Just keeps going and going and…

**#include <stdio.h>**

**void print(); // This is just a cheesy function that prints something**

```
int main() {
       print(); // Here we call the cheesy function
        system("PAUSE");
```
**return 0;**

```
void print() {
```
**printf("Example of recursion WITHOUT a stopping case.\n"); print(); // And here is the recursive function call**

**}**

**}**

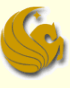

#### ■ What is Recursion?

- **From the programming perspective:**
- **Recursion solves large problems by reducing** them to **smaller** problems of the **same form**
- **Again, recursion is a function that invokes itself** 
	- Basically **splits** a problem into one or more SIMPLER versions of itself
	- **And we must have a way of stopping the recursion**
	- So the function must have some sort of calls or conditional statements that can actually terminate the function

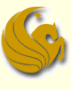

#### **Programming example:**

- **Let us write a program that counts down from 10** and then prints BLAST OFF!
- **How would we do this iteratively?**

```
#include <stdio.h>
int main(void) {
     int i;
     for (i = 10; i > 0; -i)printf("%d! ", i);
    printf("\nBLAST OFF!\n");
}
```
- This program prints:
	- 10! 9! 8! 7! 6! 5! 4! 3! 2! 1! BLAST OFF!

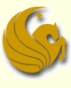

How do we do this recursively?

- We need a function that we will call
	- **And this function will then call itself** 
		- **until the stopping case**

```
#include <stdio.h>
```

```
void count_down(int n);
```

```
int main(void) {
   count_down(10);
   return 0;
}
```
- Once again, this program prints:
	- 10! 9! 8! 7! 6! 5! 4! 3! 2! 1! BLAST OFF!

```
Here's the Count Down Function
void count_down(int n){
   if (n>0) {
      printf("%d! ", i);
      count_down(n-1);
   }
   else
      printf("\nBLAST OFF!\n");
}
```
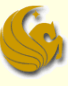

#### Program Details:

- So what's going on here in this program?
	- **The first line of the main program calls the function** count\_down, with 10 as the input
		- **Think of this as starting a new "mini" program**
	- When count\_down(10) runs, what happens?
		- **Execution flows into the first IF statement** 
			- Cause 10 is surely greater than 0.
		- After printing "10!", the function count\_down then CALLS ITSELF with count\_down(9)
			- **Think of this as starting another "mini" program**
		- **Again, execution flows into the first IF statement** 
			- Cause 9 is surely greater than 0.
		- This new, mini program then prints "9!" and calls itself with count\_down(8)

#### Program Details:

- So what's going on here in this program?
	- This continues until we get to the mini program called count\_down(1)
		- This mini program will print "1!"
			- Cuz, again, 1 is greater than 0
		- And then it calls count\_down(0)
	- What happens now?
		- Execution does NOT flow into the IF statement
			- 0 is NOT greater than 0
		- So execution goes into the ELSE statement
			- **BLAST OFF!** is printed
			- This mini program has finished
			- AND all the other function calls have finished
			- Control returns to the main program and the program ends.

#### ■ Here's what's going on... in pictures

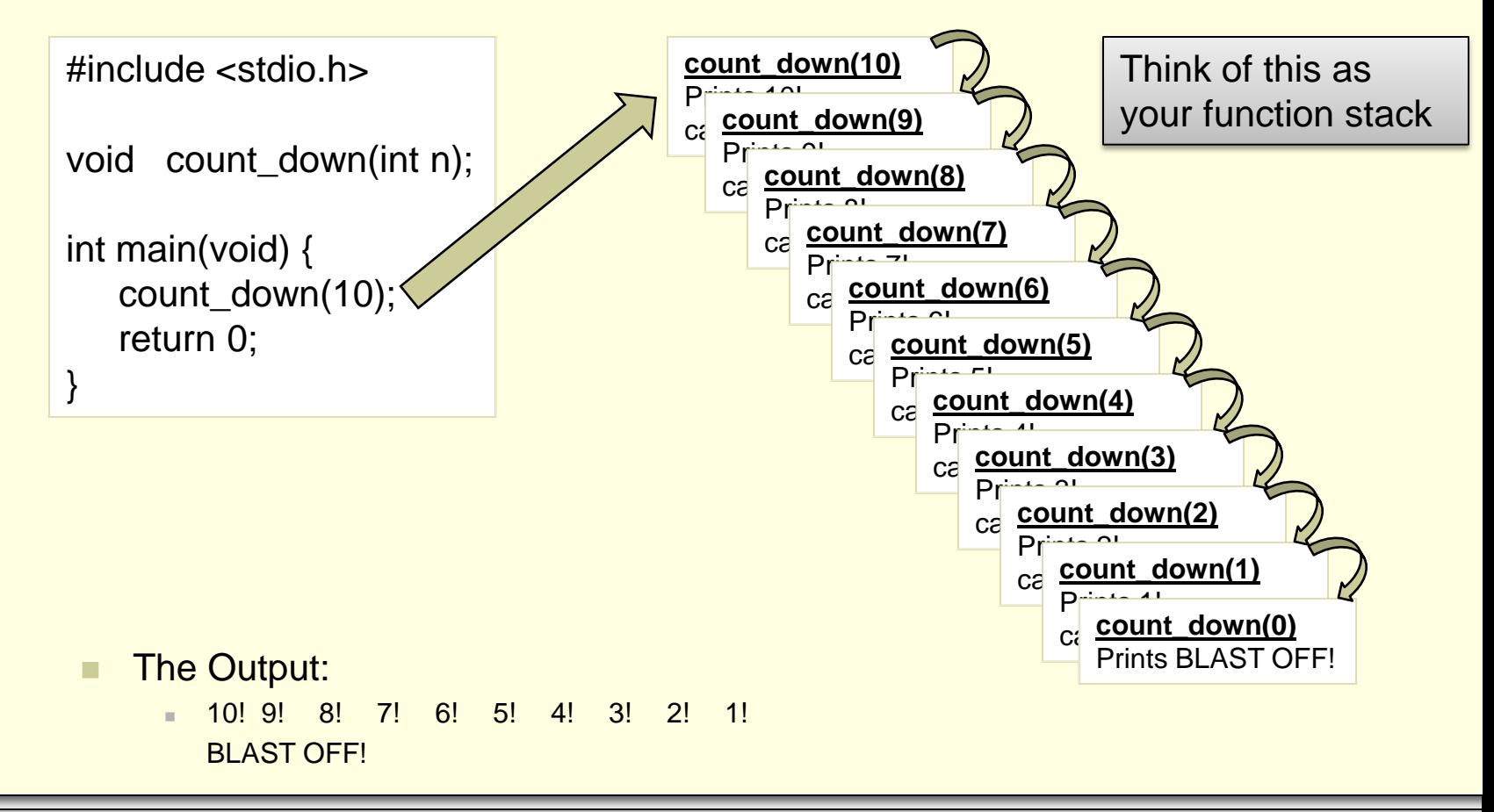

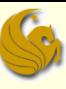

#### ■ Count Down program

- **Not the most enlightening** 
	- **But it gives us an idea of how recursion works**
	- **Let's look at another example**

#### Example: Compute Factorial of a Number

- What is a factorial?
	- $4! = 4 * 3 * 2 * 1 = 24$
	- **In general, we can say:**
	- $n! = n * (n-1) * (n-2) * ... * 2 * 1$
	- $\blacksquare$  Also, 0! = 1
		- (just accept it!)

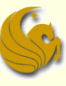

**Example: Compute Factorial of a Number Typical iterative solution** 

```
int fact(int n)
{
   int p, j;
   p = 1;
   for ( j=n; j>=1; j--)
        p = p* j;
   return ( p );
}
```
Straightforward Result: ex: n=3  $p = 1*3$  //  $p = 3$  $p = 3^{\ast}2$  //  $p = 6$  $p = 6*1$  //  $p = 6$ 

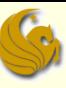

- Example: Compute Factorial of a Number
	- **Recursive Solution** 
		- **How do we come up with a recursive solution to** this?
			- **This is really the hardest part**
		- **EXT** You MUST figure out how you can think of the problem in a recursive manner.
			- Ask yourself: how can we rewrite this problem so that it is defined recursively?
		- **Remember, we said that recursion:** 
			- solves large problems by **reducing** them to **smaller** problems of the **same form**

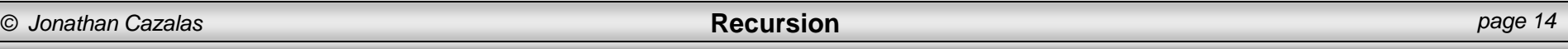

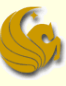

- **Example: Compute Factorial of a Number** 
	- **Recursive Solution** 
		- Mathematically, factorial is already defined recursively
			- **Note that each factorial is related to a factorial of the next smaller integer**

$$
4! = 4*3*2*1 = 4*(4-1)! = 4*(3!)
$$

- Right?
- **Another example:**

$$
10! = 10*9*8*7*6*5*4*3*2*1
$$

 $10! = 10*(9!)$ 

This is clear right? Since 9! clearly is equal to 9\*8\*7\*6\*5\*4\*3\*2\*1

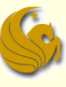

- Example: Compute Factorial of a Number
	- **Recursive Solution** 
		- Mathematically, factorial is already defined recursively
			- **Note that each factorial is related to a factorial of the next smaller integer**
		- Now we can say, in general, that:
		- $n! = n * (n-1)!$
		- But we need something else
			- We need a stopping case, or this will just go on and on and on
			- NOT good!

 $W$ e let  $0! = 1$ 

■ So in "math terms", we say  $n! = 1$  if  $n = 0$  $n! = n * (n-1)!$  if  $n > 0$ 

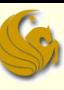

How do we do this recursively?

- We need a function that we will call
	- **And this function will then call itself (recursively)**

 $\blacksquare$  until the stopping case (n = 0)

#include <stdio.h> int Fact(int n); int main(void) { int factorial =  $Fact(10);$ printf("%d\n", factorial); return 0; }

```
Here's the Fact Function
int Fact (int n) {
   if (n == 0)return 1;
   else
      return (n * fact(n-1));
}
```
 This program prints the result of 10\*9\*8\*7\*6\*5\*4\*3\*2\*1: 3628800

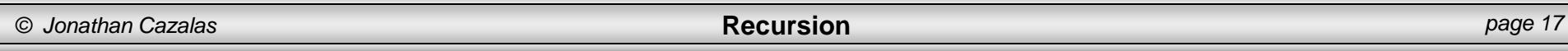

#### ■ Here's what's going on... in pictures

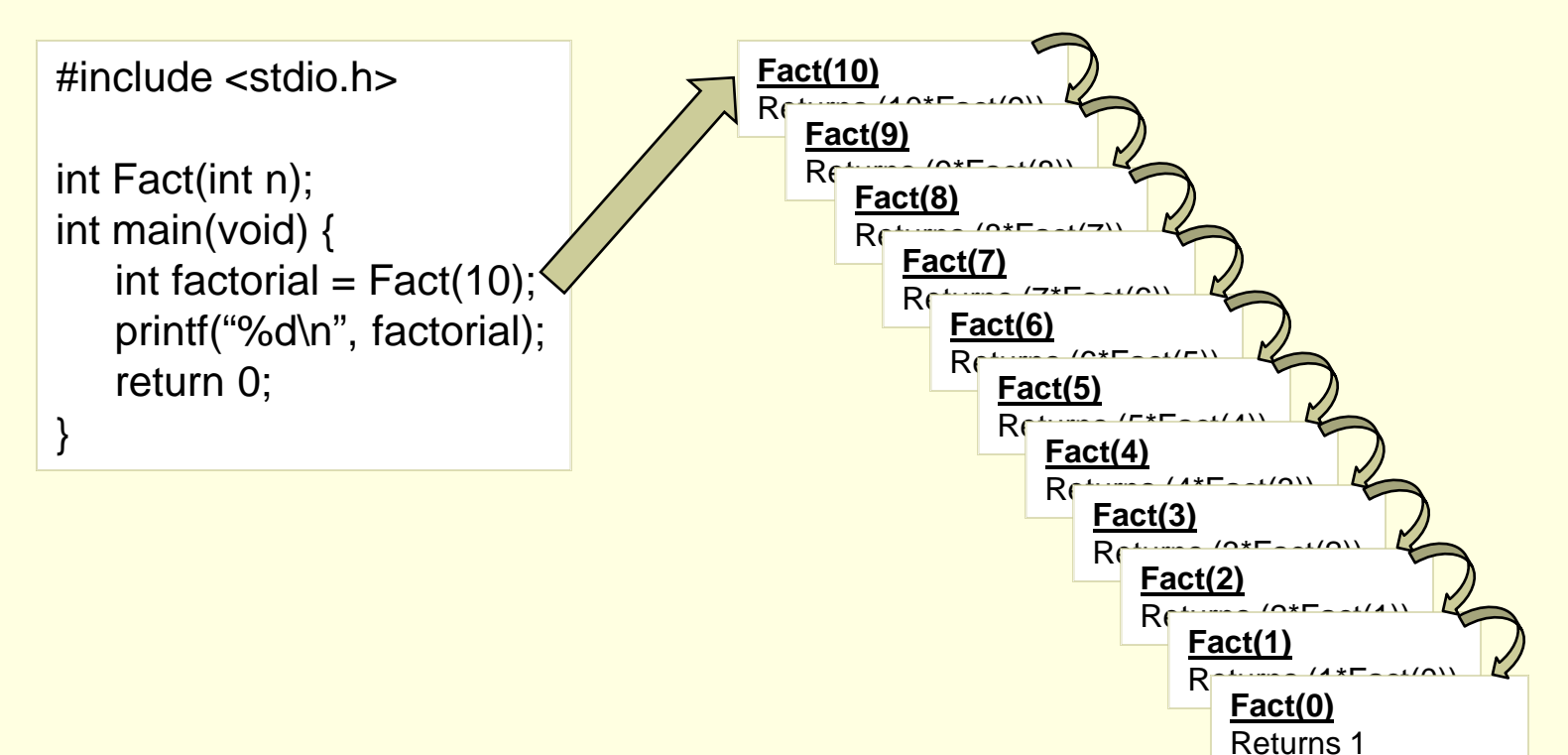

#### ■ Here's what's going on... in pictures

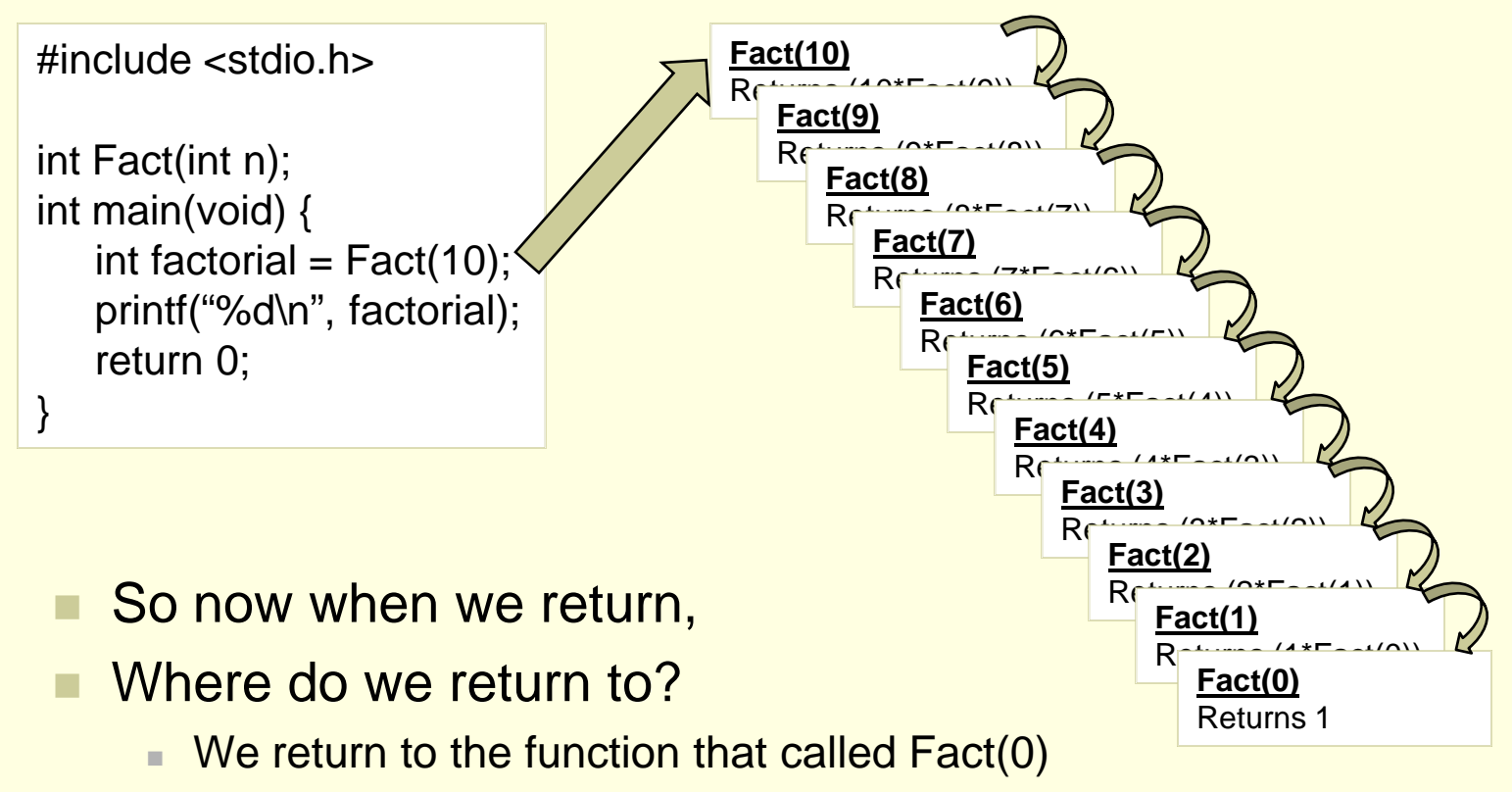

 $\blacksquare$  We return the value, 1, into the spot that called Fact(0)

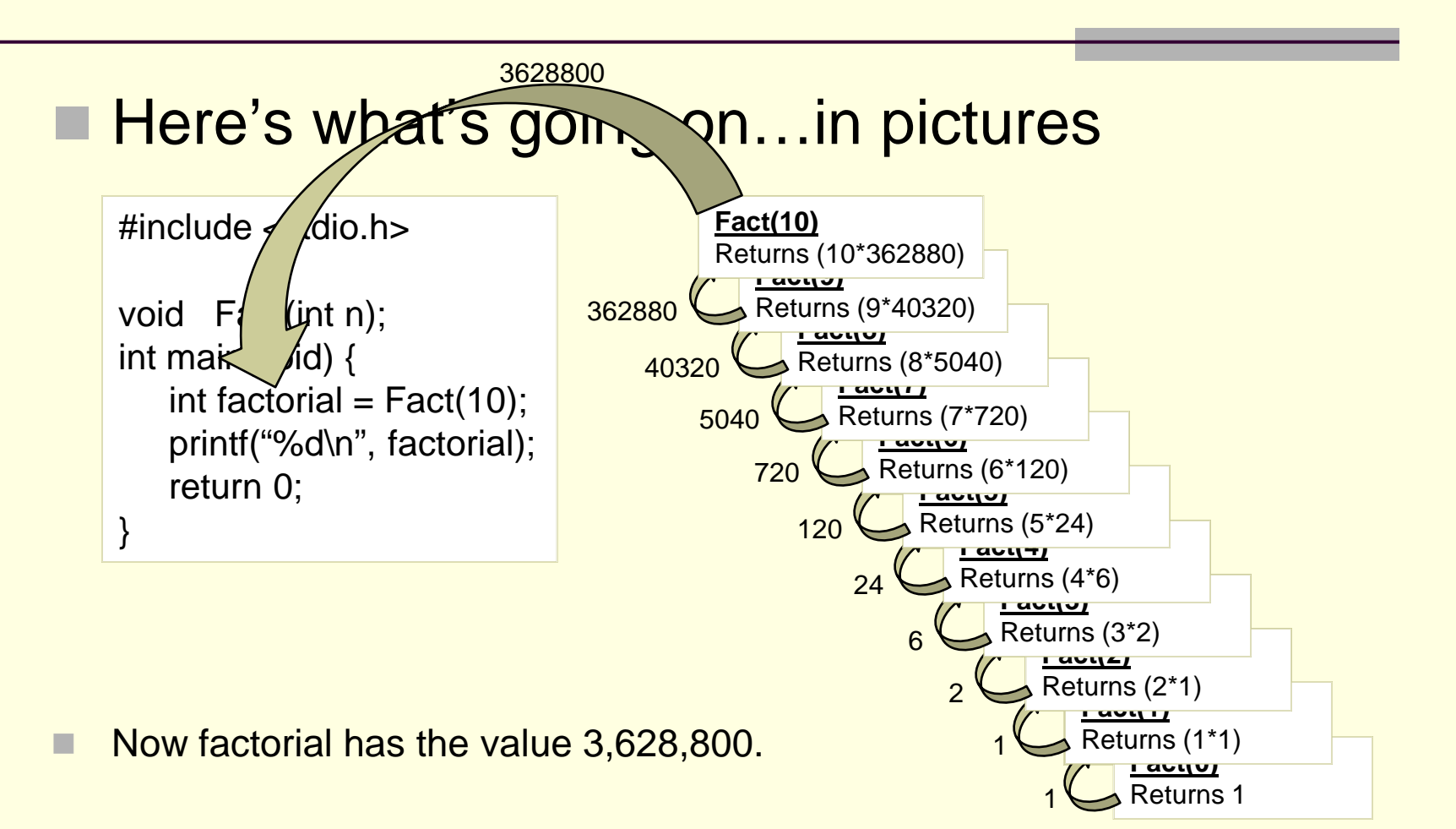

# Brief Interlude: Human Stupidity

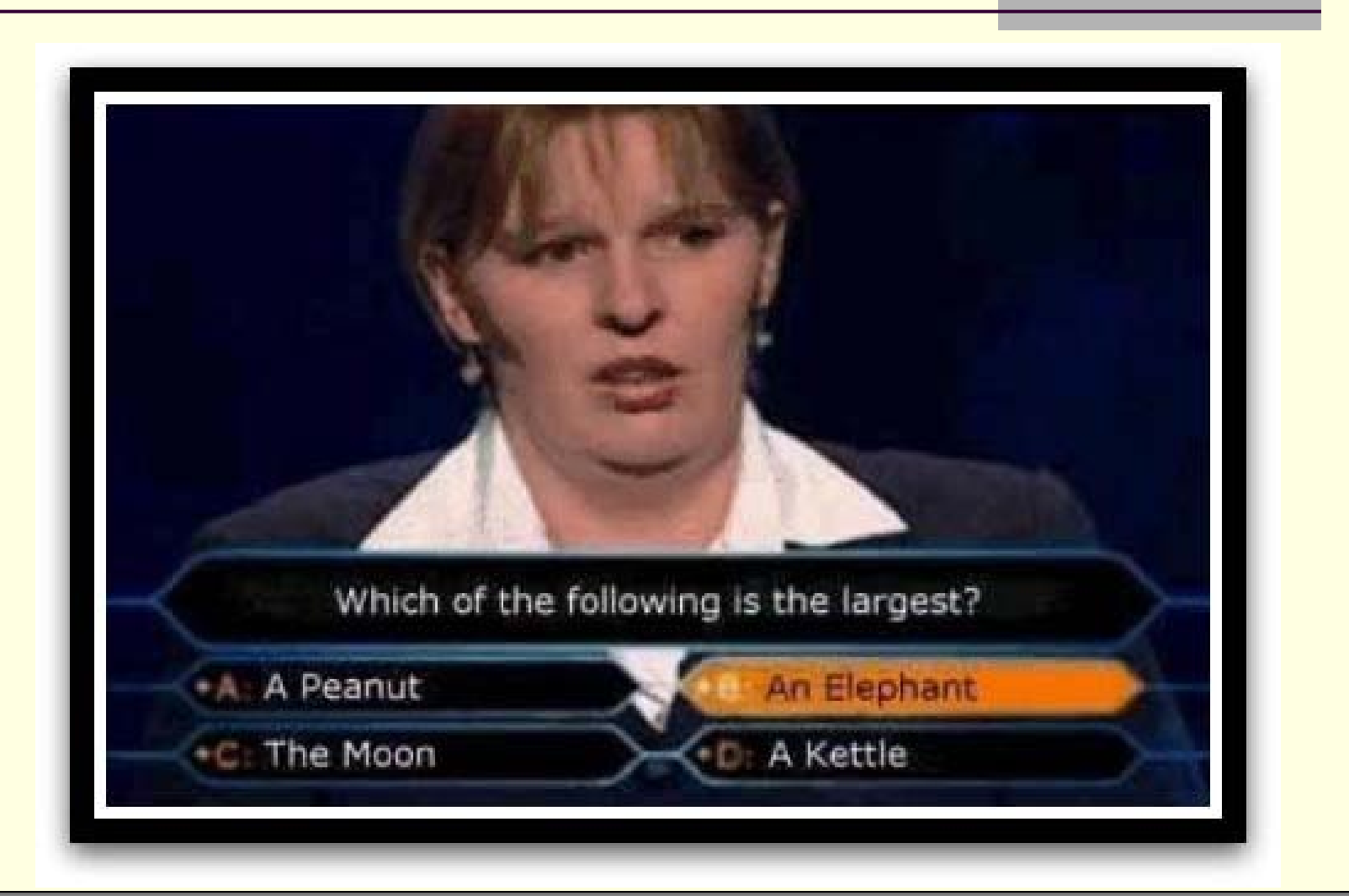

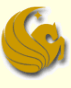

#### **Recursive functions**

- **E** Are functions that calls themselves
- Can only solve a base case
- **If not base case, the function breaks the** problem into a slightly smaller, slightly simpler, problem that resembles the original problem and
	- **Launches a new copy of itself to work on the smaller** problem, slowly converging towards the base case
	- When computing a value, often makes a call to itself inside the **return** statement
	- **Exentually the base case gets solved and then that** value works its way back up to solve the whole problem

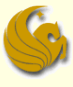

#### ■ So why use recursion?

- **Elegant solution to complex problems** 
	- *"To iterate is human, to recurse divine."*
		- -L. Peter Deutsch
	- Yeah, we're dorks
		- **Comes with the territory**
		- Get over it
- Some solutions are naturally recursive
- Sometimes these involve writing less code and are clearer to read

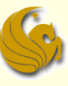

#### ■ On the flipside, why NOT use recursion...

- **Every problem that can be solved recursively** can be solved with iteration.
- Recursive calls take up both memory and CPU time
	- **Exponential Complexity calling the Fib function uses** 2<sup>n</sup> function calls.
- Trade off of High Performance vs. Good Software Engineering.

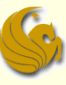

# Recursion - Fibonacci

#### ■ Fibonacci Sequence

- Some programs are just more naturally written recursively
	- **Fibonacci is one such example**
- **No. 20 Minushim What is the Fibonacci sequence?** 
	- **The first two terms of the sequence are 1**
	- **Each of the following terms is the sum of the two previous terms** 
		- **1 1 2 3 5 8 13 21 34 55 89 144 …**
- So how can we define this Fibonacci sequence:
	- Base (stopping) cases:
		- $fib(1) = 1$
		- $fib(2) = 1$
	- $\overline{\phantom{a}}$  fib(n) = fib(n-1) + fib(n-2), for n > 2
		- So, fib(7), referring to the seventh Fibonacci number, which we see from the sequence above is 13, can be found by adding  $fib(6) + fib(5)$ .

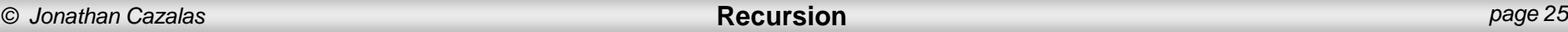

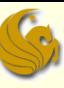

# Recursion - Fibonacci

So how do we code this up recursively?

- We need a function that we will call
	- **And this function will then call itself**

until the stopping cases ( $n = 1$  or  $n = 2$ )

#include <stdio.h>

```
int fib(int n);
int main(void) {
   int FibNum= fib(10);
   printf("%d\n", FibNum);
   return 0;
}
```

```
Here's the fib function
int fib(int n) \{if (n \leq 2)
       return 1;
   else
       return fib(n-1) + fib(n-2);
}
```
This program prints out the 10<sup>th</sup> fibonacci number: ■ 55

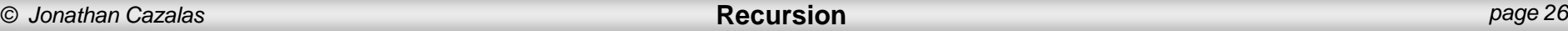

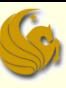

# Recursion - Fibonacci

#### **Fibonacci Sequence:**

- So what was the point of this example?
	- **Showed how recursive programming can truly be** easier
	- **Recursive solutions are often more elegant** 
		- **Although not necessarily faster**
	- **And recursive solutions are often the obvious choice** based on the given function definitions
- Now that you semi-understand recursion:
	- Check out Google's search result for recursion:
		- [www.google.com](http://www.google.com/)
		- Type in "recursion"
		- ya get it???

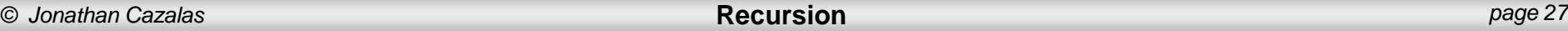

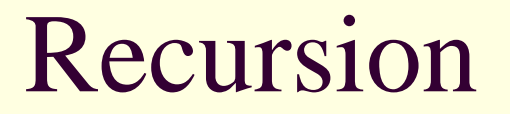

# **WASN'T THAT FASCINATING!**

*© Jonathan Cazalas* **Recursion** *page 28*

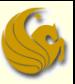

# Daily Demotivator

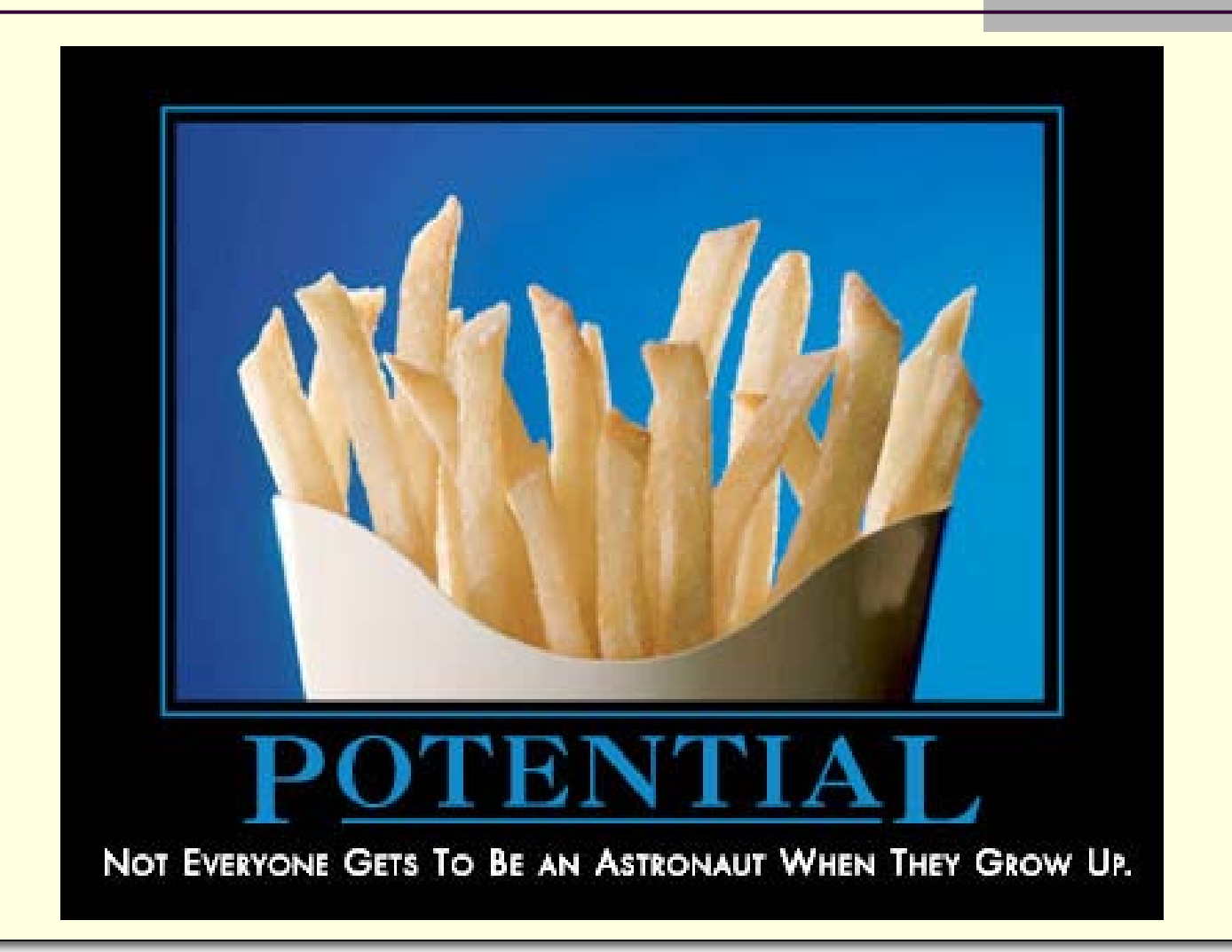

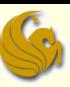

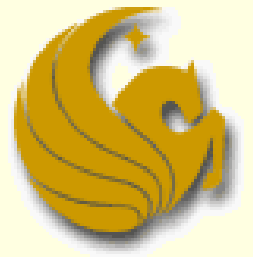

Computer Science Department University of Central Florida

*COP 3502 – Computer Science I*